# Move up/down

## **Table of contents**

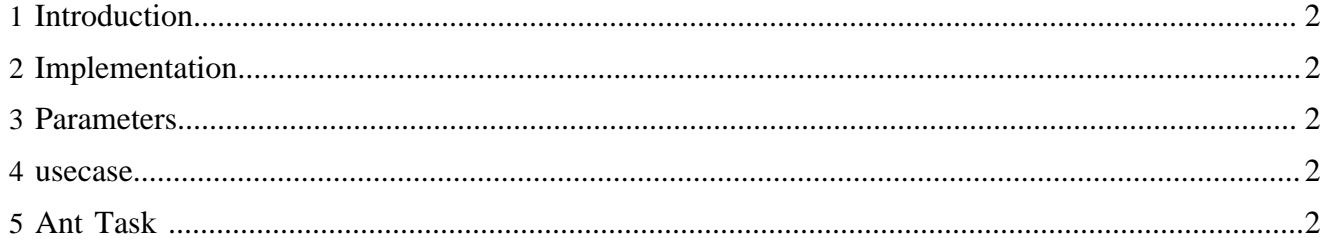

### <span id="page-1-0"></span>**1 Introduction**

To move up or down a node in the sitetree

#### <span id="page-1-1"></span>**2 Implementation**

It uses the task concept to execute some ant task

#### <span id="page-1-2"></span>**3 Parameters**

The parameters are string-value parameters

Required parameters:

- the document id
- the direction (up or down)
- the task id

#### <span id="page-1-3"></span>**4 usecase**

#### URL:

{document-URL}?properties.movenode.direction=up&lenya.usecase=move-node&lenya.step=move-node

usecase sitemap:

```
 <map:match pattern="move-node" type="usecase">
           <map:match pattern="move-node" type="step">
            <map:act type="task">
               <map:parameter name="task-id" value="movenode"/>
               <map:parameter name="properties.movenode.documentid" value="{page-envelope:document-
id}"/>
              <map:redirect-to session="true" uri="{request:requestURI}"/>
             </map:act>
           </map:match>
         </map:match>
```
The parameter for the direction is a request parameter in the URL (fom the menu). The task id is set in the sitemap and the document id is get through the page envelope.

The action org.apache.lenya.cms.cocoon.acting.TaskAction calls the execution of the ant task.

#### <span id="page-1-4"></span>**5 Ant Task**

The ant target movenode is in the publication :

```
{publication}/config/tasks/targets.xml
```
More about ant task, see the documentation [Ant Task](../tasks/anttask.html) ( ../tasks/anttask.html) and the [Javadoc](../../../apidocs/1.2/index.html) ( ../../../ apidocs/1.2/index.html)